# ACESSO AO SISTEMA

Sistema FAEPEX Fundo de Apoio ao Ensino, à Pesquisa e à Extensão

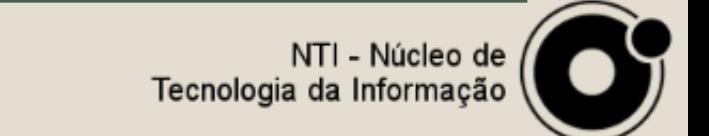

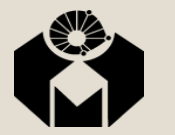

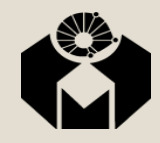

### Acesso ao sistema

■ O sistema é acessado pelo seguinte link:

## **[www1.sistemas.unicamp.br/faepex/login.jsp](https://www1.sistemas.unicamp.br/faepex/login.jsp)**

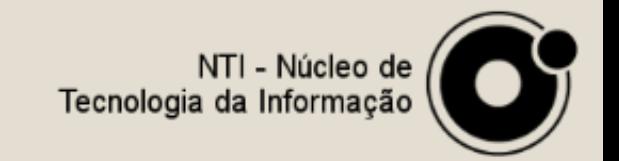

### Acesso ao sistema

### ■ Tela de autenticação

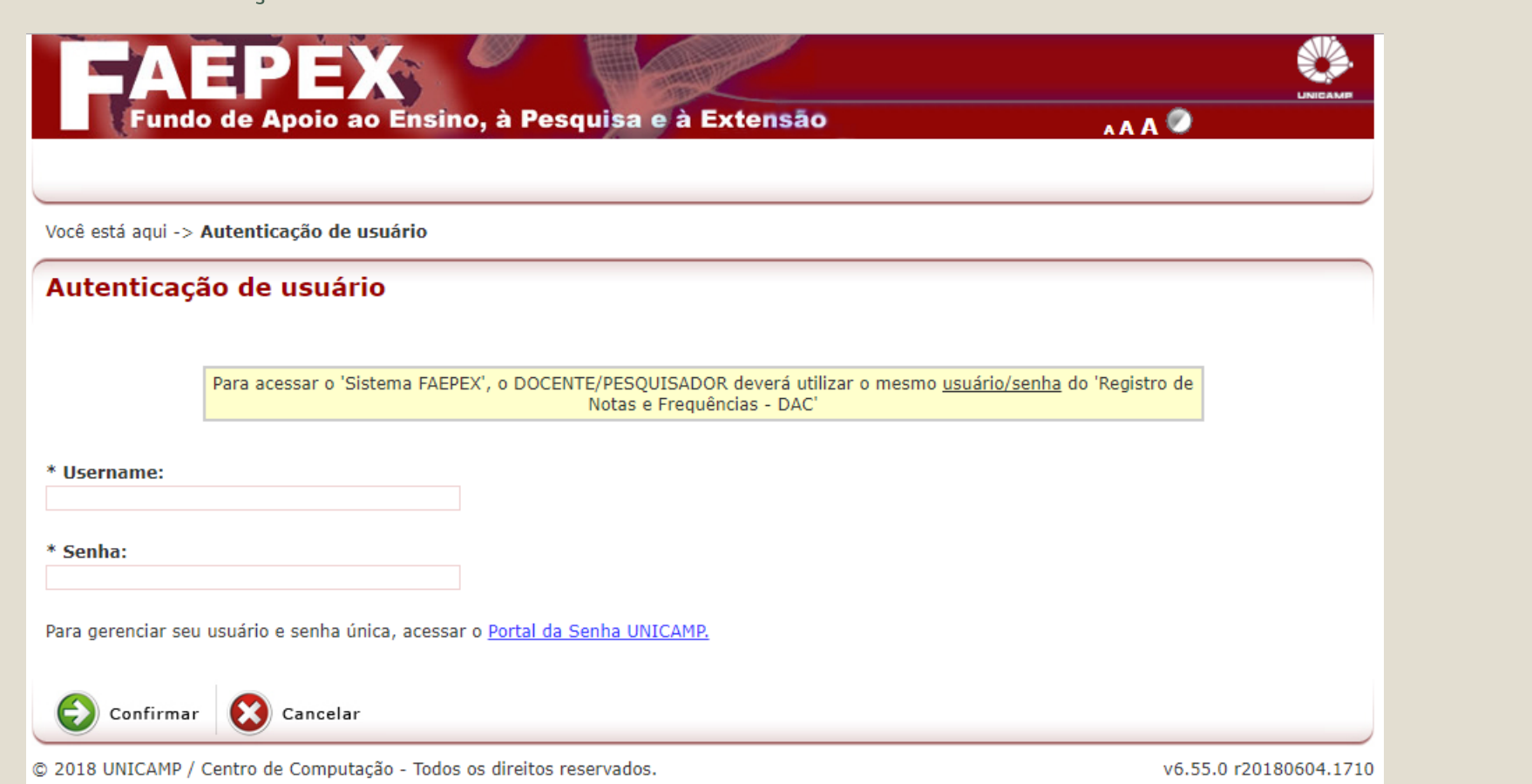

NTI - Núcleo de<br>Tecnologia da Informação

### Acesso ao sistema

- Na caixa de autenticação:
	- *DOCENTE/PESQUISADOR deverá utilizar o mesmo usuário/senha do 'Registro de Notas e Frequências - DAC'*

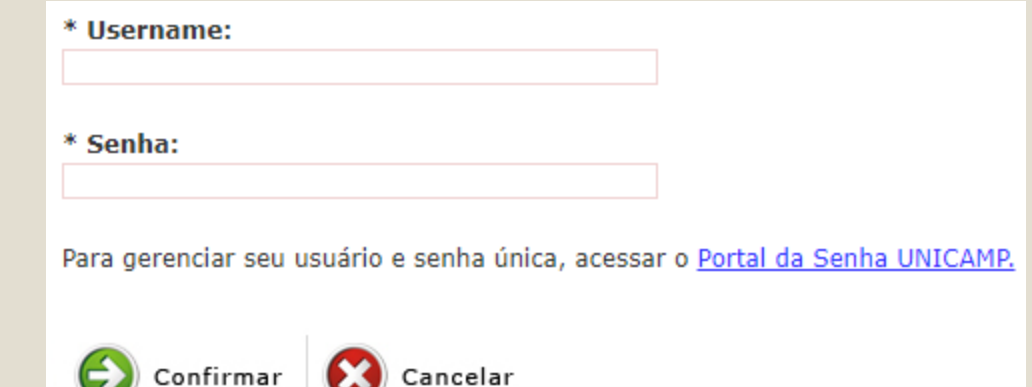

Clique no botão Confirmar

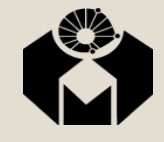

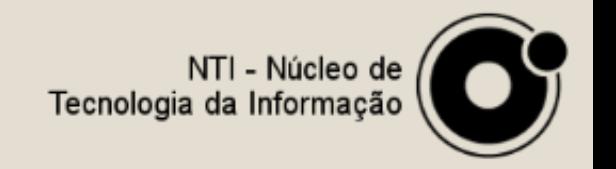